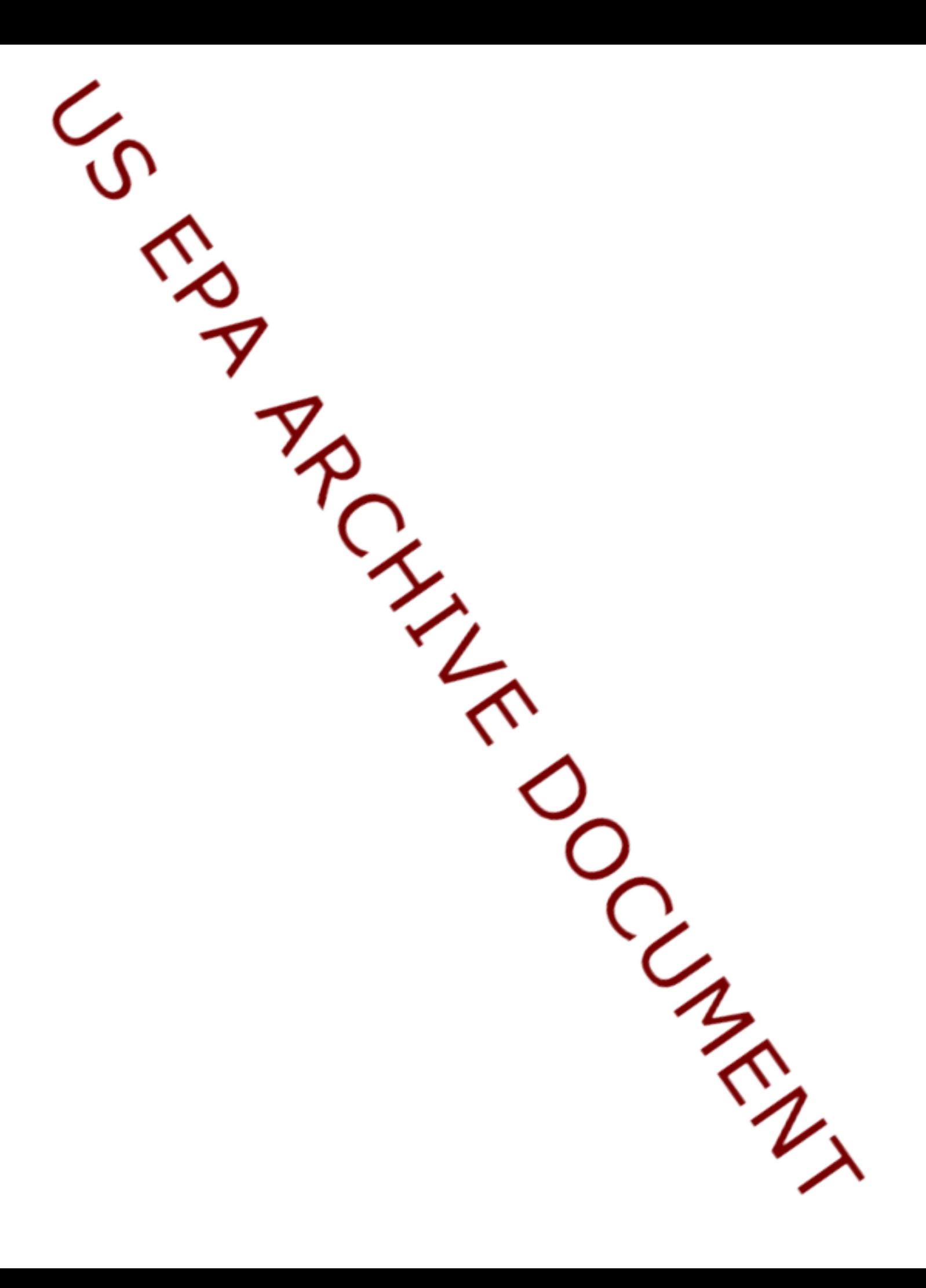

# **Compendium of Tables that Summarize Available Tools**

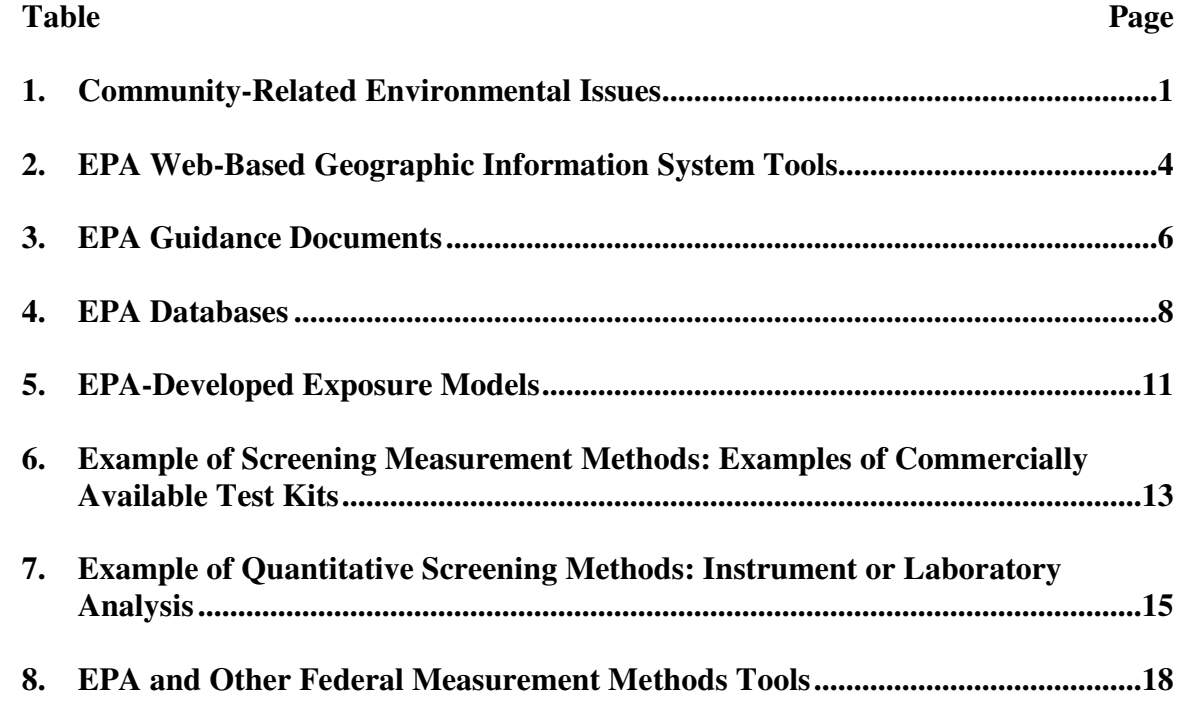

**Di r e c t o r y o f CARE**

 $\boldsymbol{\mathrm{X}}$ 

 $\bold{X}$ 

**Pr oj e c t s 1**

**Pa c o i ma CARE**

**Pr oj e c t**  $\tilde{a}$ 

**Re g i on** <u>مب</u> **3**

**EPA**

**EP AS AB 1 9 9 0**

**Re p o r t 5**

**EP**

**199 9 NAT A7**

**CAR**

**CARE P r o g r a m**

**Wo r k b o o k 9**

**De t r o i t CARE**

**Pr oj e c t 1 0**

**E P OS u r v e y 8**

**A1 9 9 3 Re p o r t 6**

**1 9 8 7 Re p o r t 4**

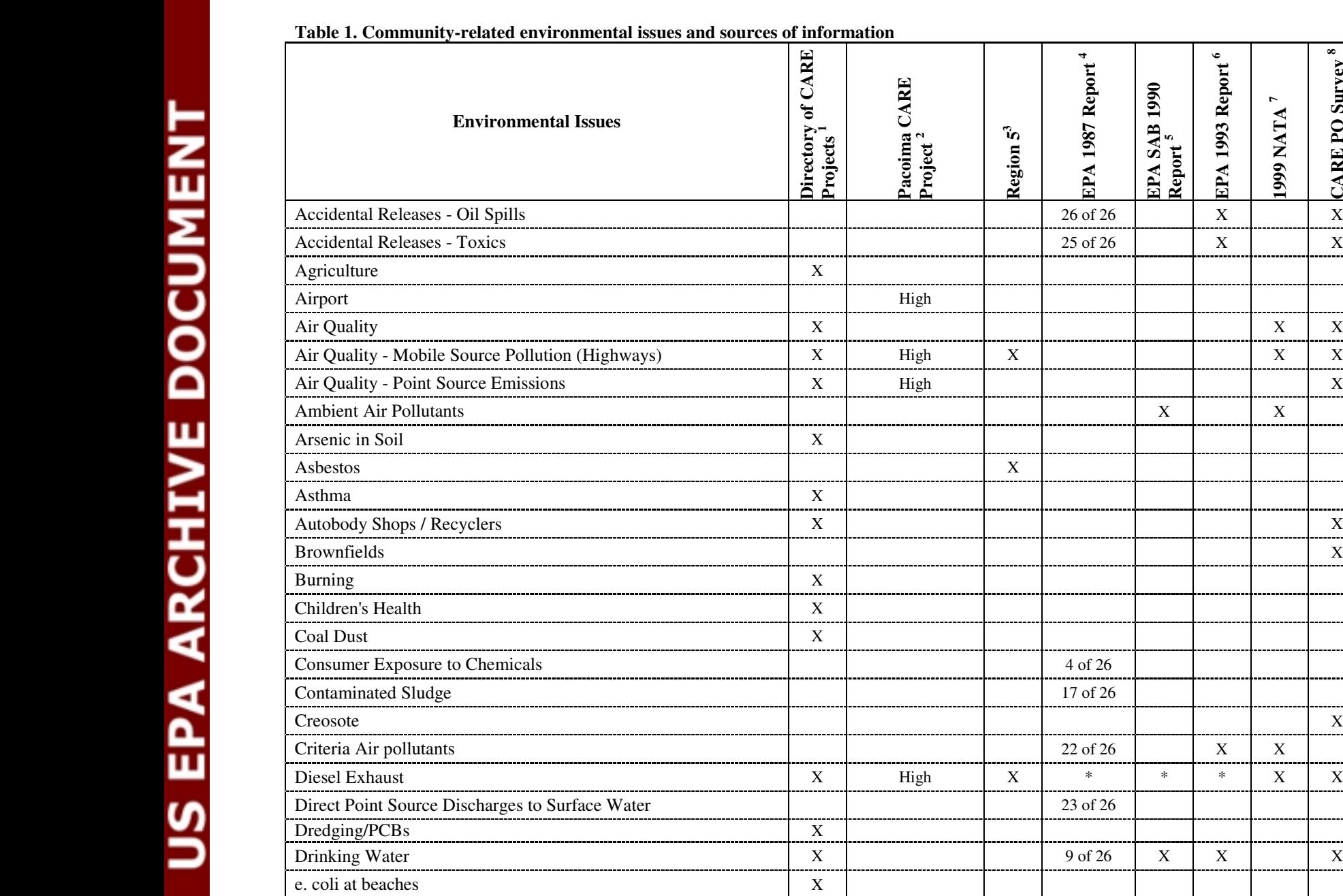

Environmental Tobacco

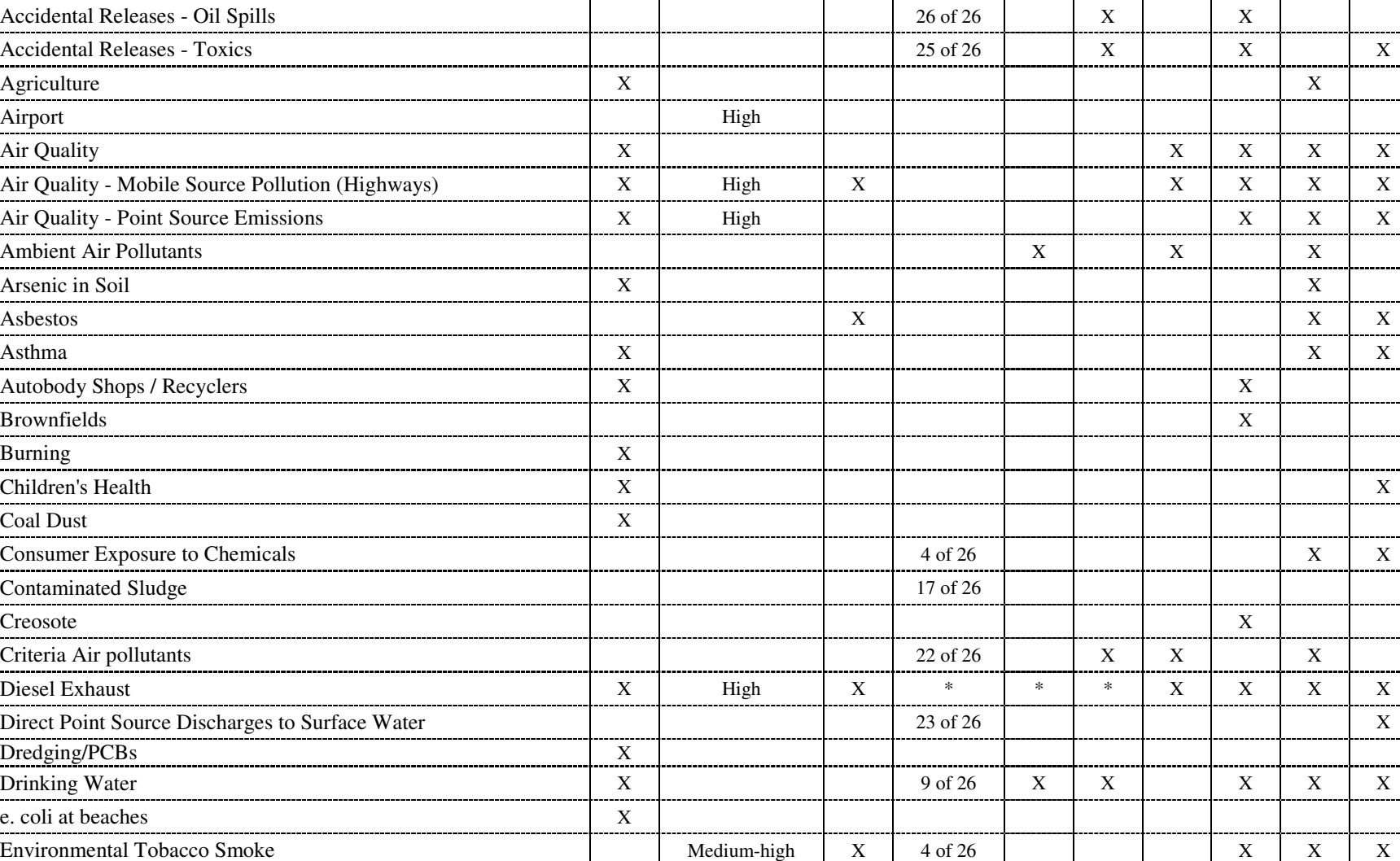

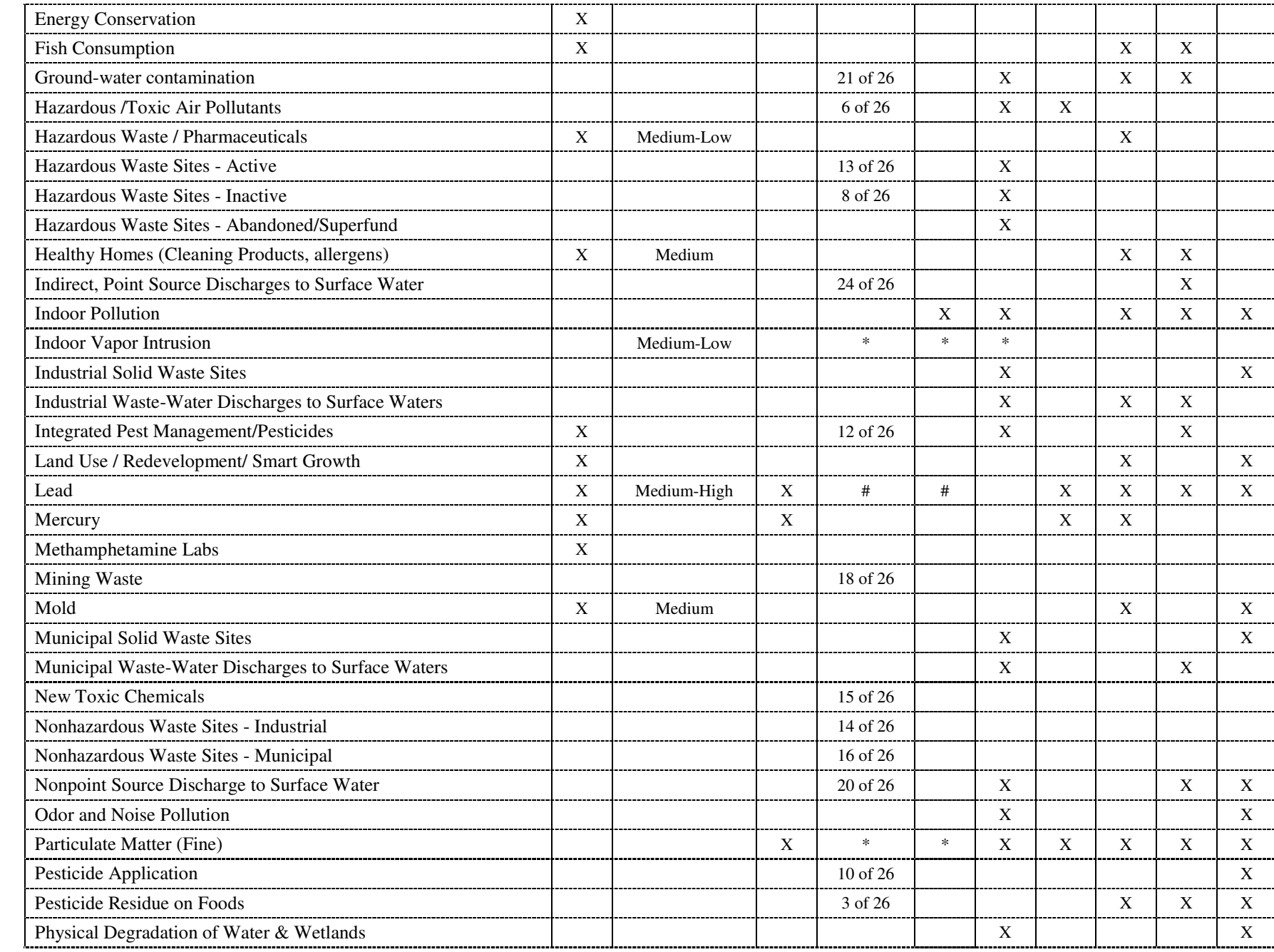

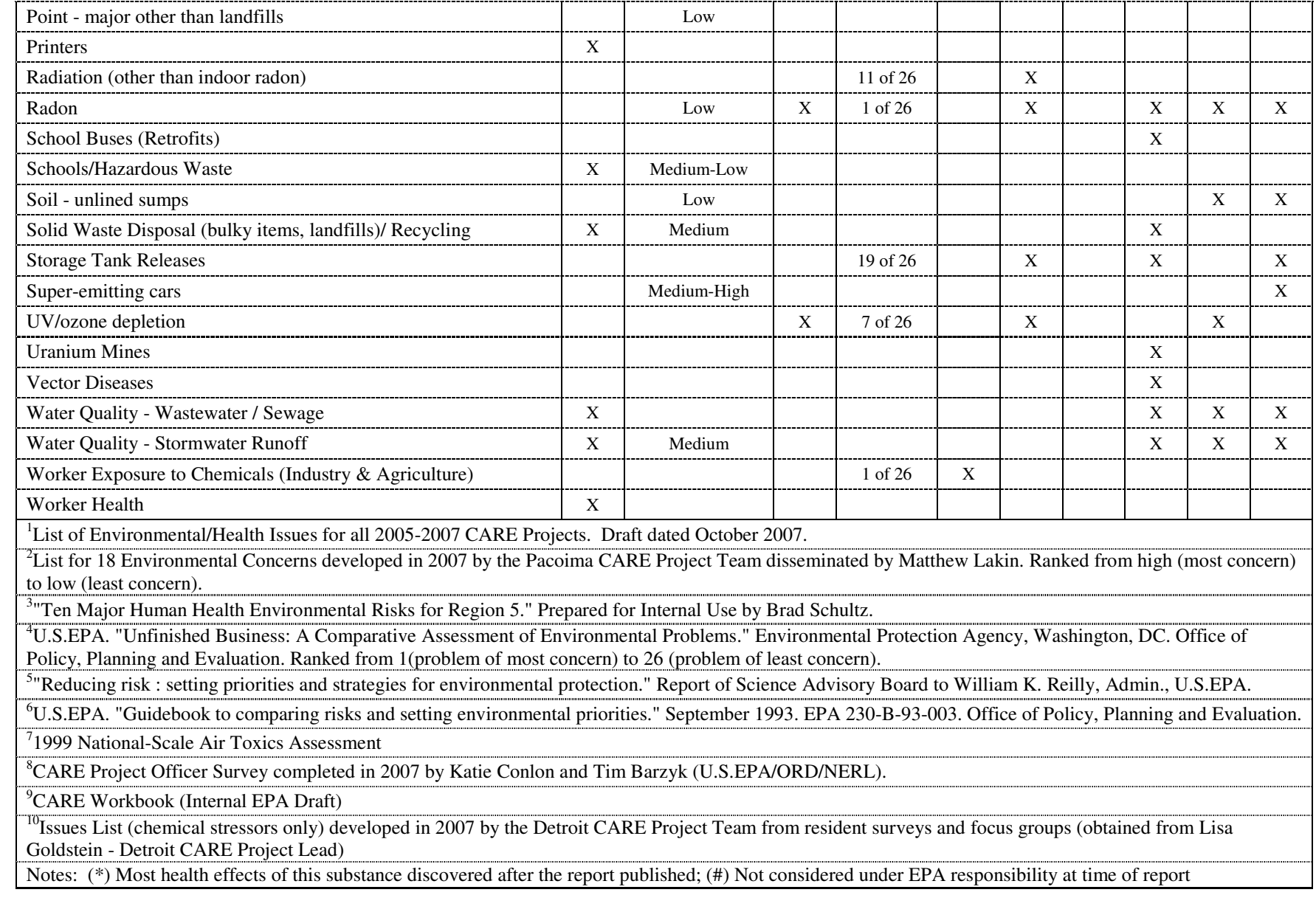

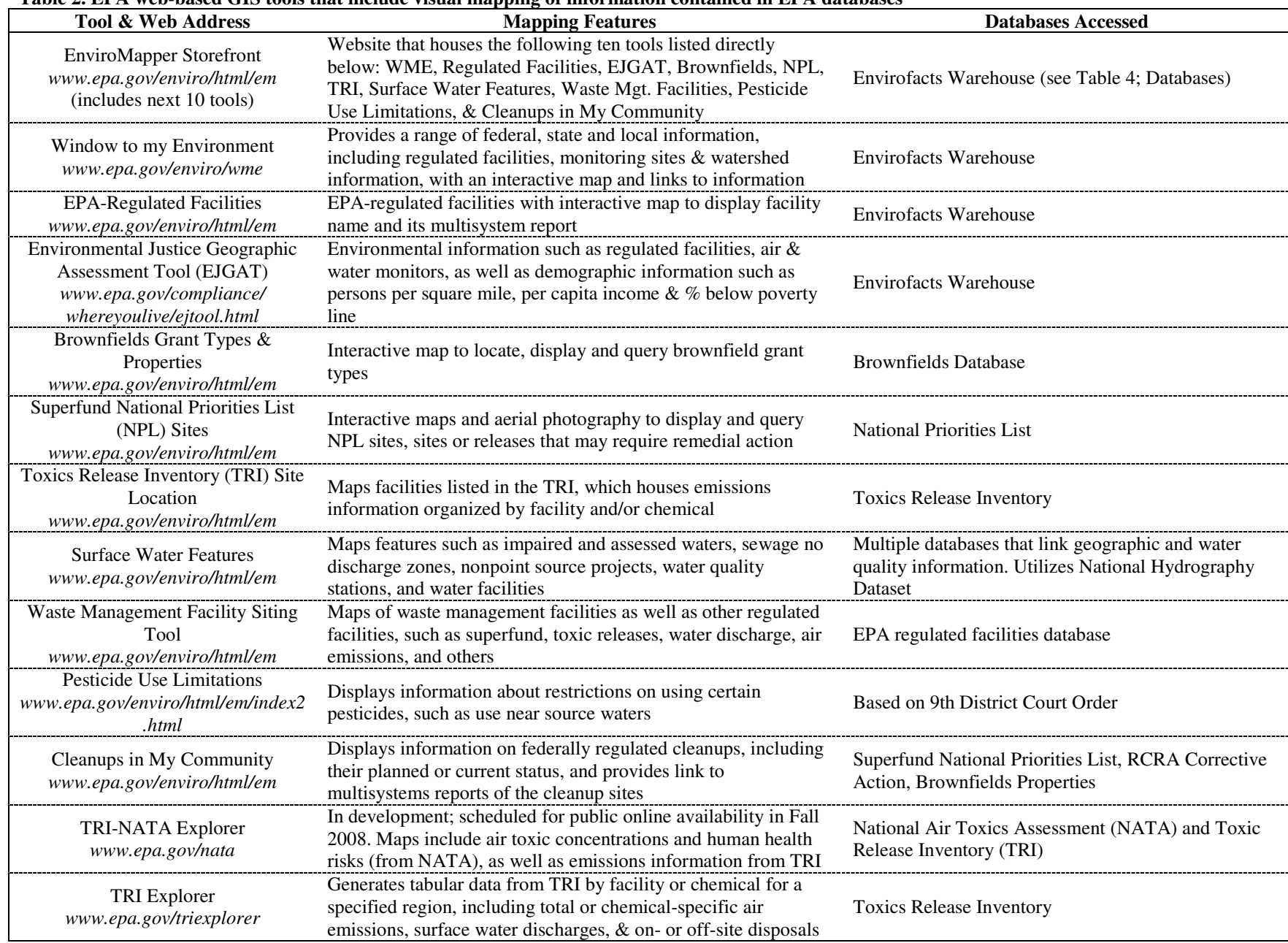

### Table 2. EPA web-based GIS tools that include visual mapping of information contained in EPA databases

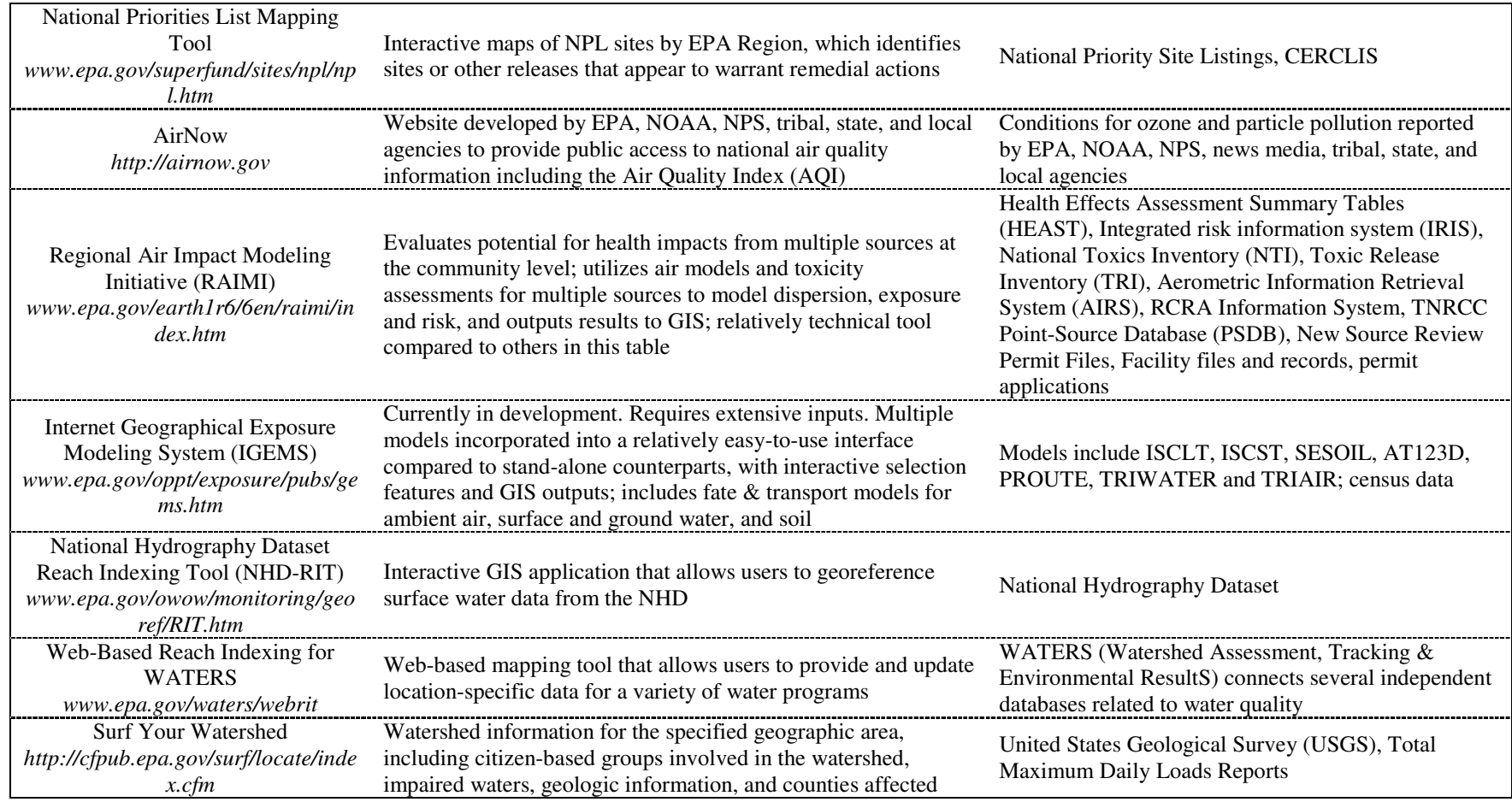

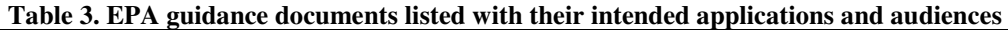

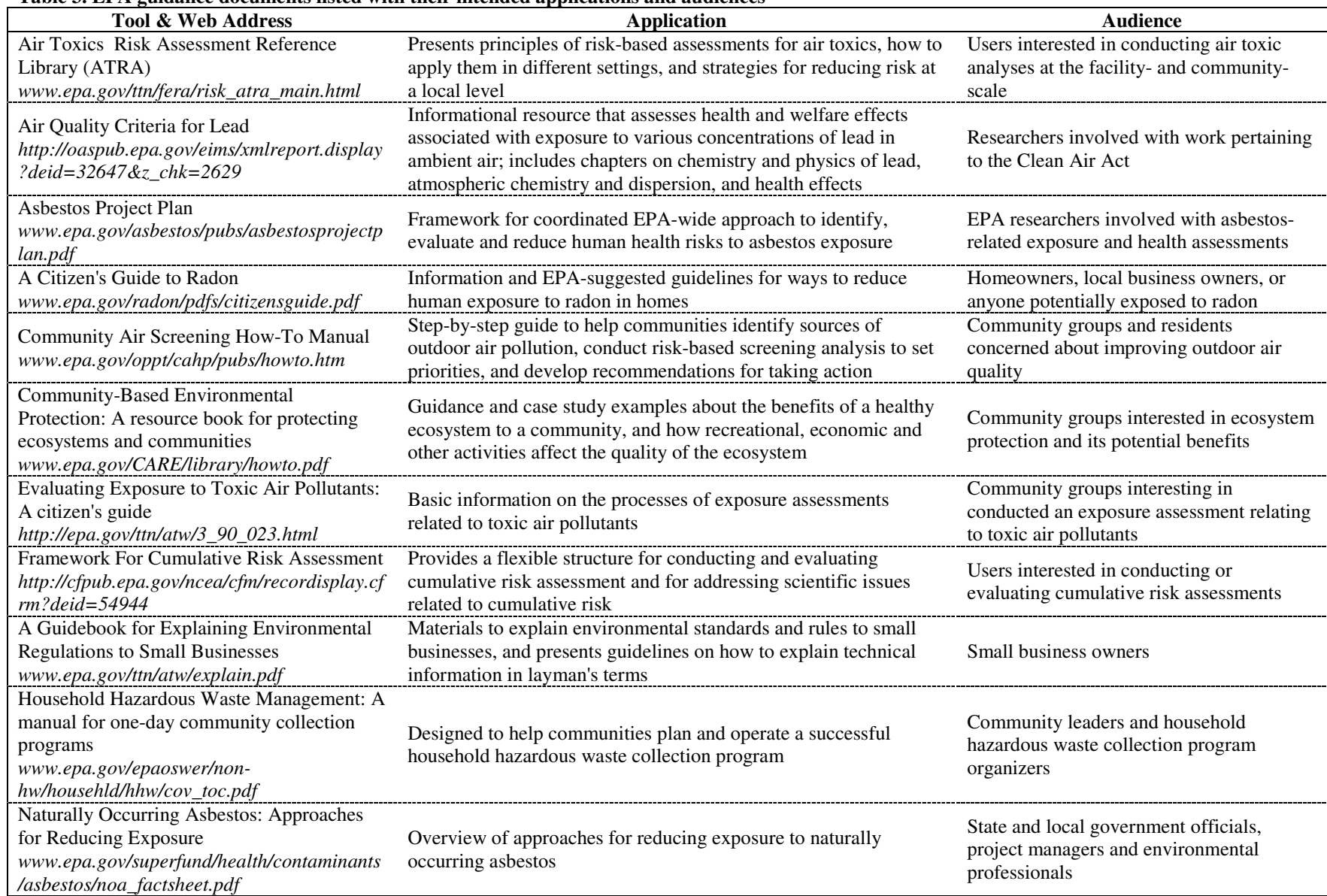

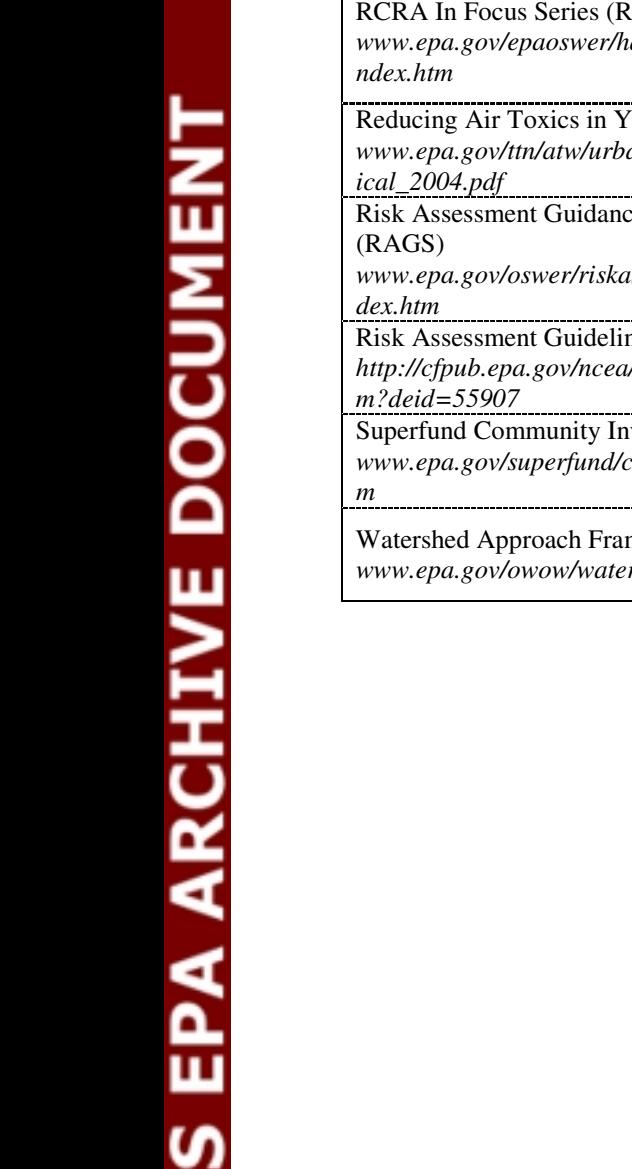

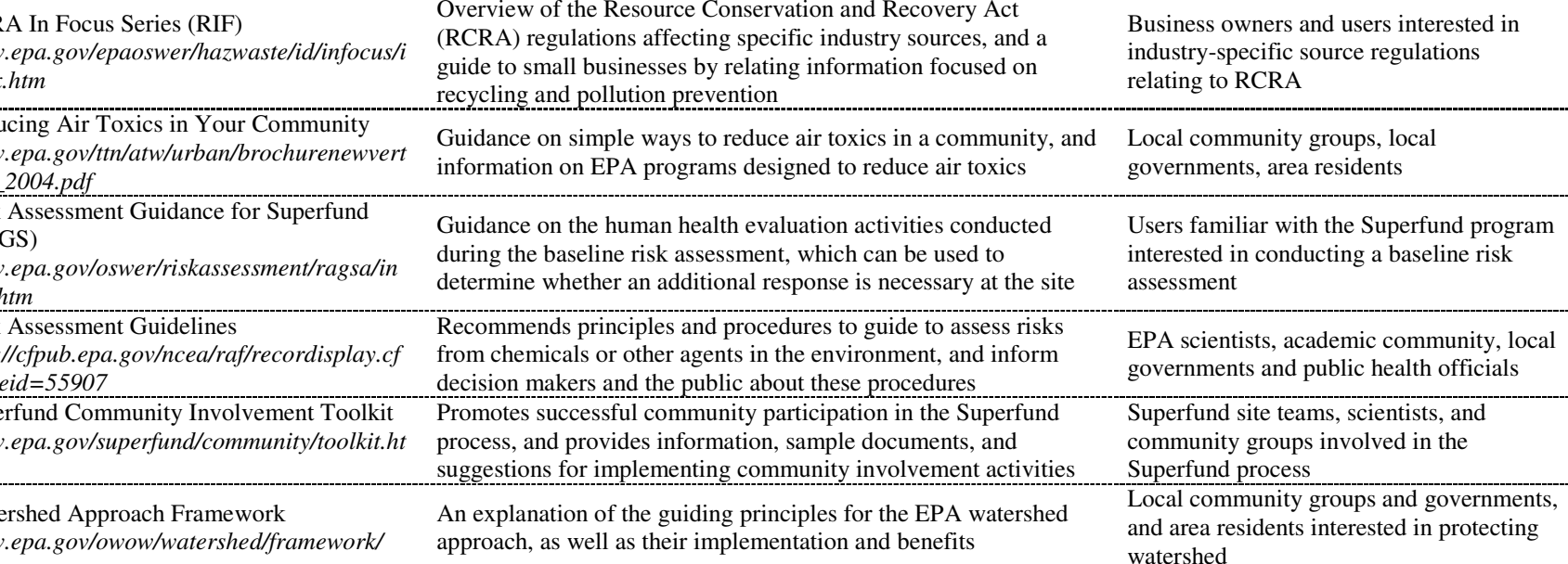

#### **Table 4. EPA Databases for environmental information sorted by media**

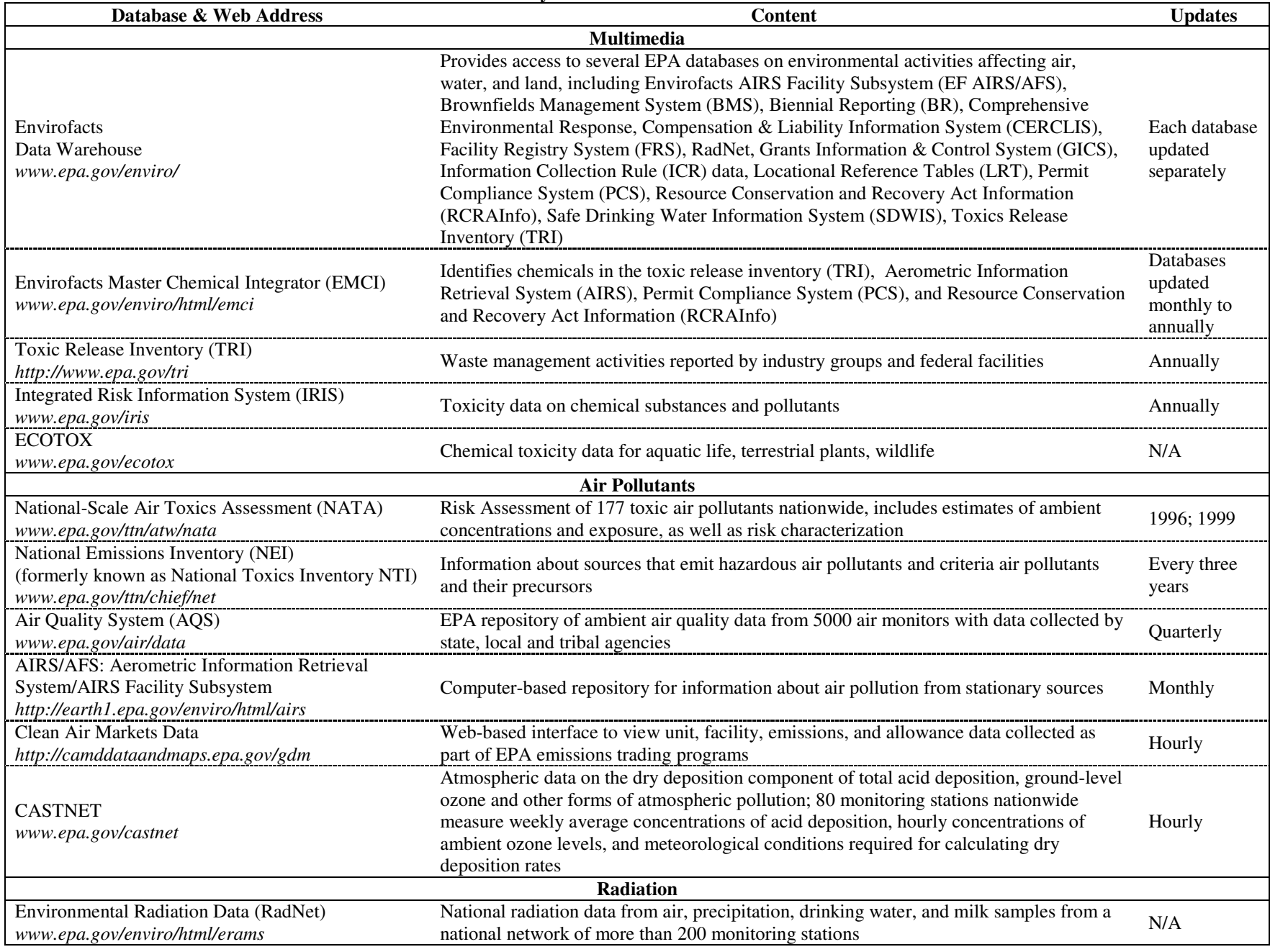

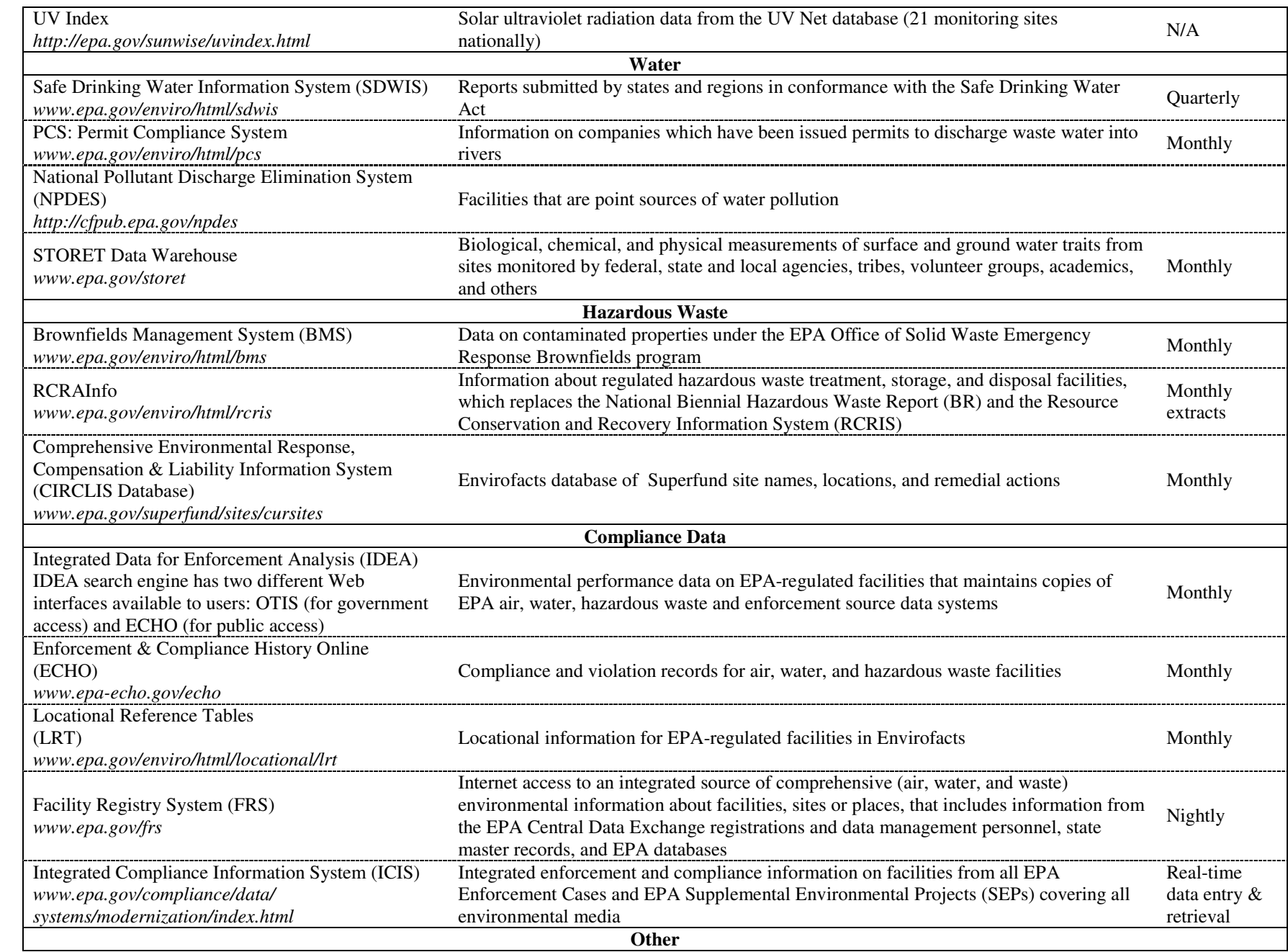

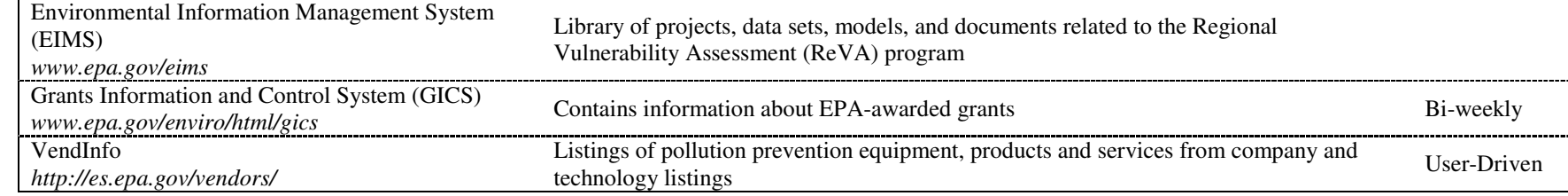

## Table 5. EPA-developed exposure models

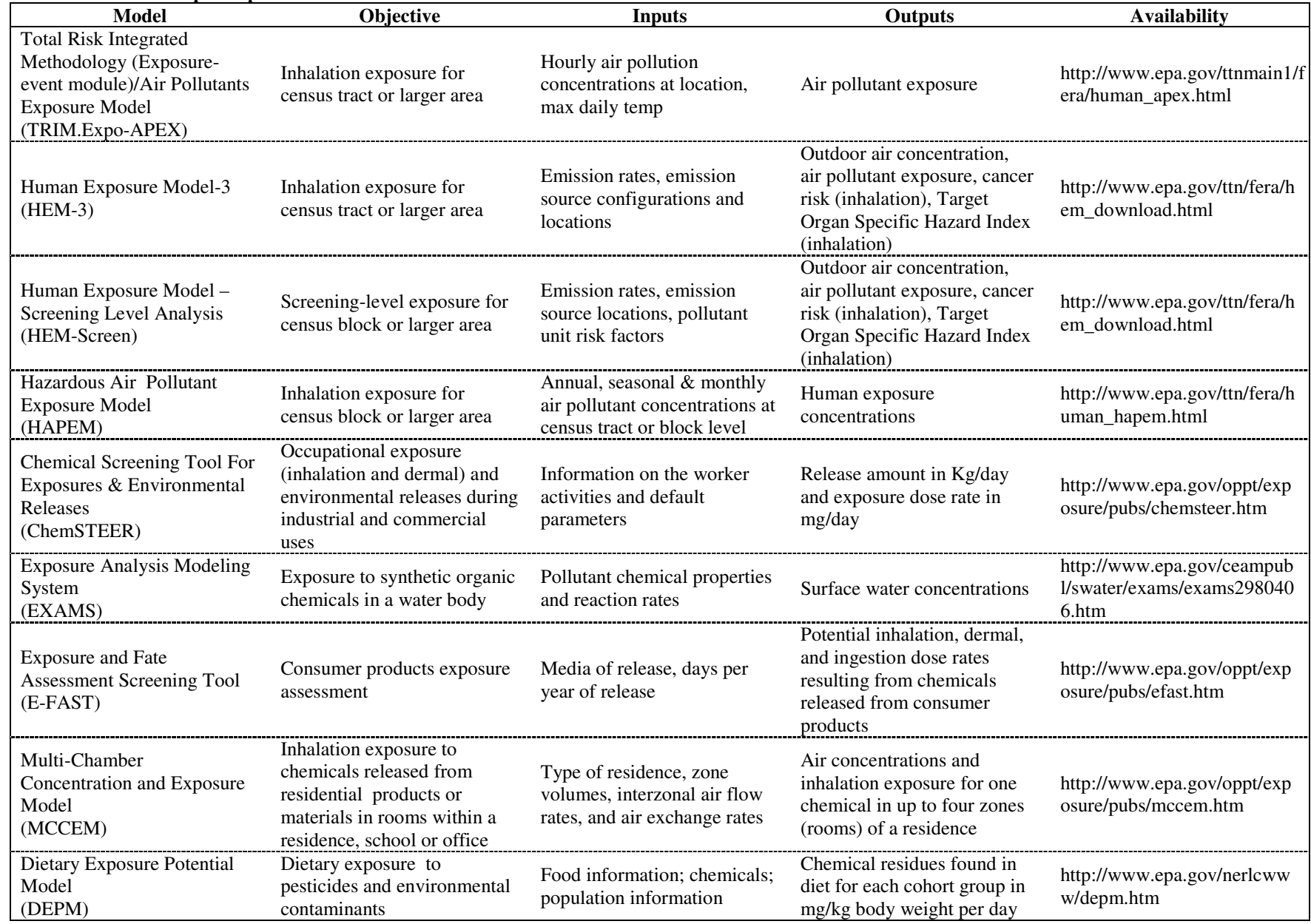

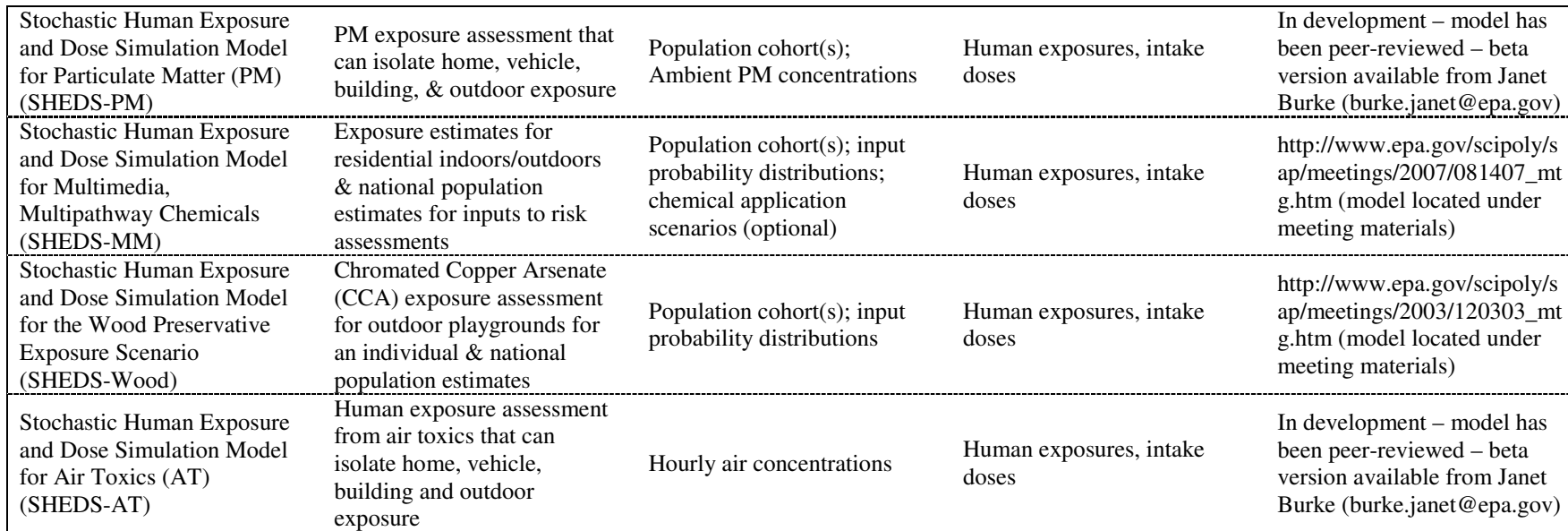

Table 6. Example of screening measurement methods: Example of commercially available test kits (Mention of trade names or commercial products does not constitute endorsement or recommendation of use.)

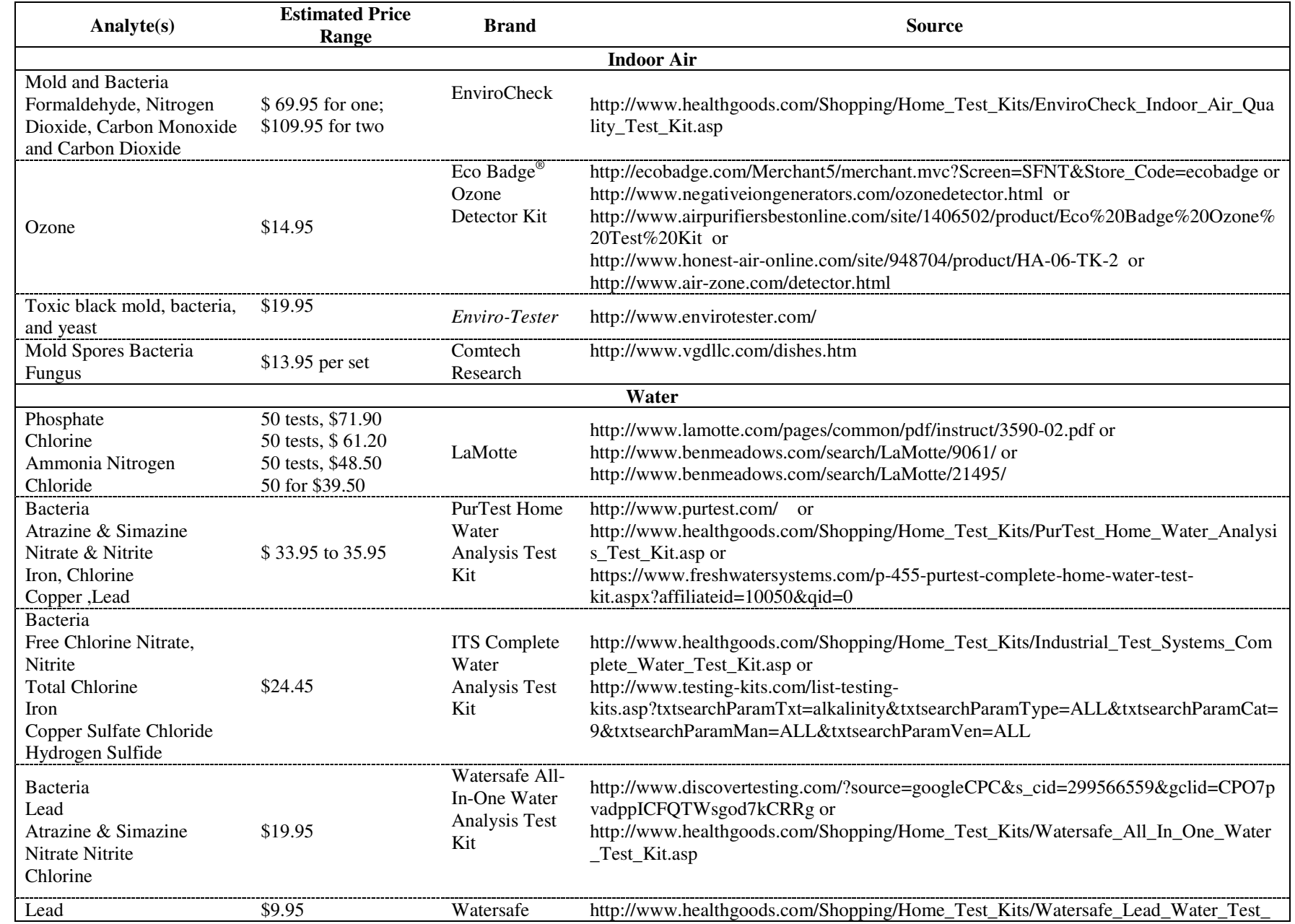

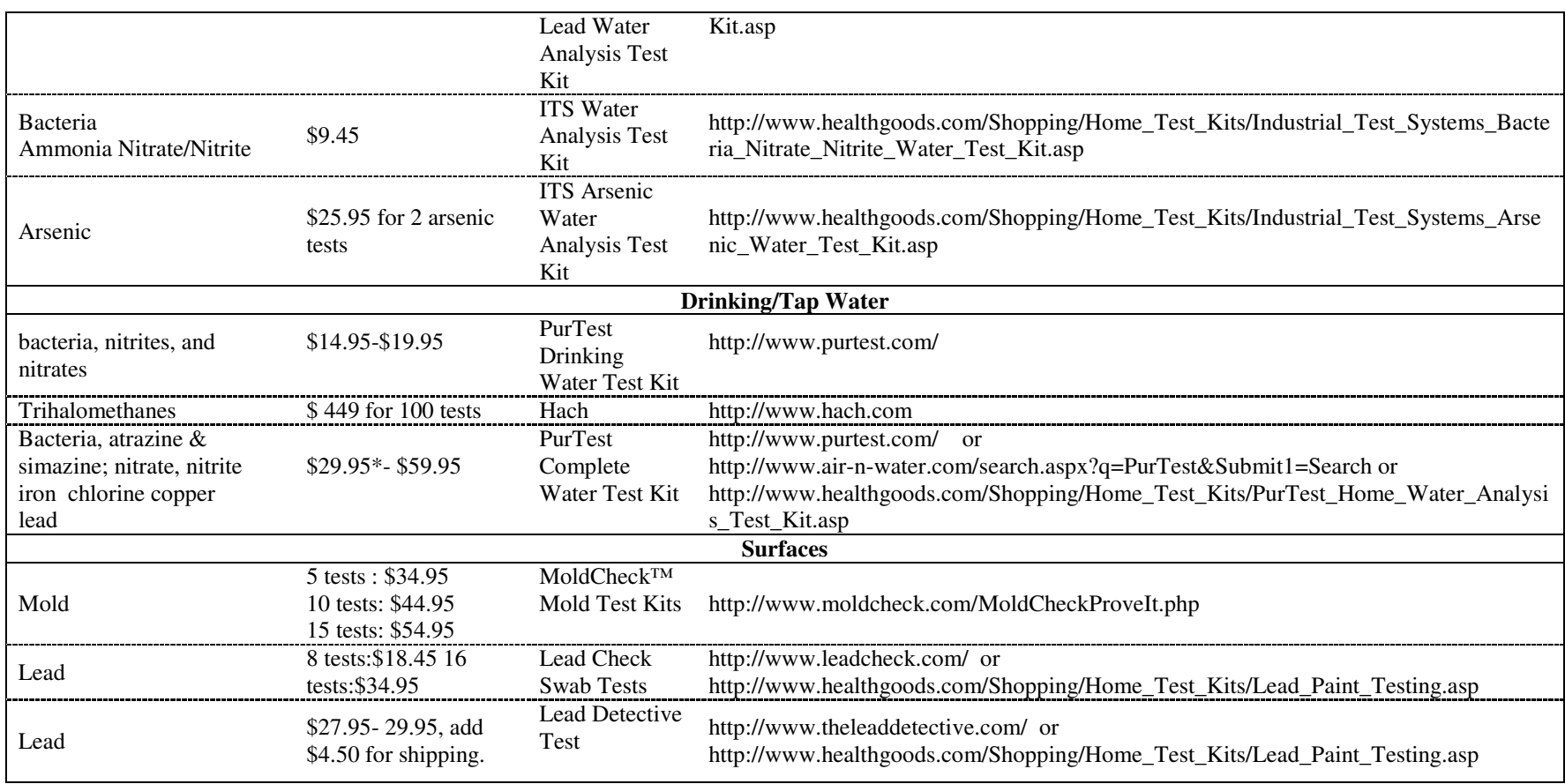

Table 7. Example of quantitative screening methods: Instrument or laboratory analysis (Mention of trade names or commercial products does not constitute endorsement or recommendation of use)

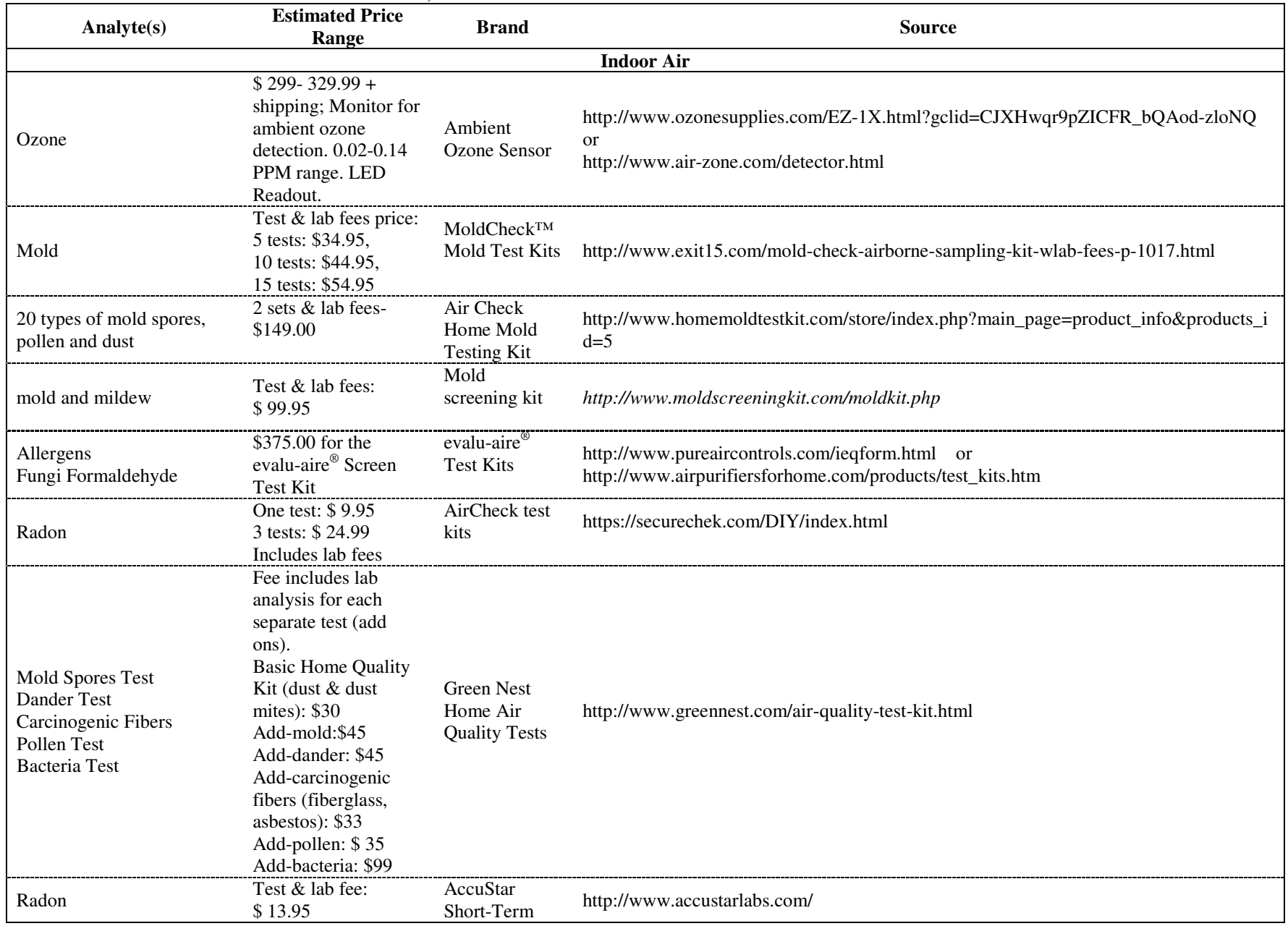

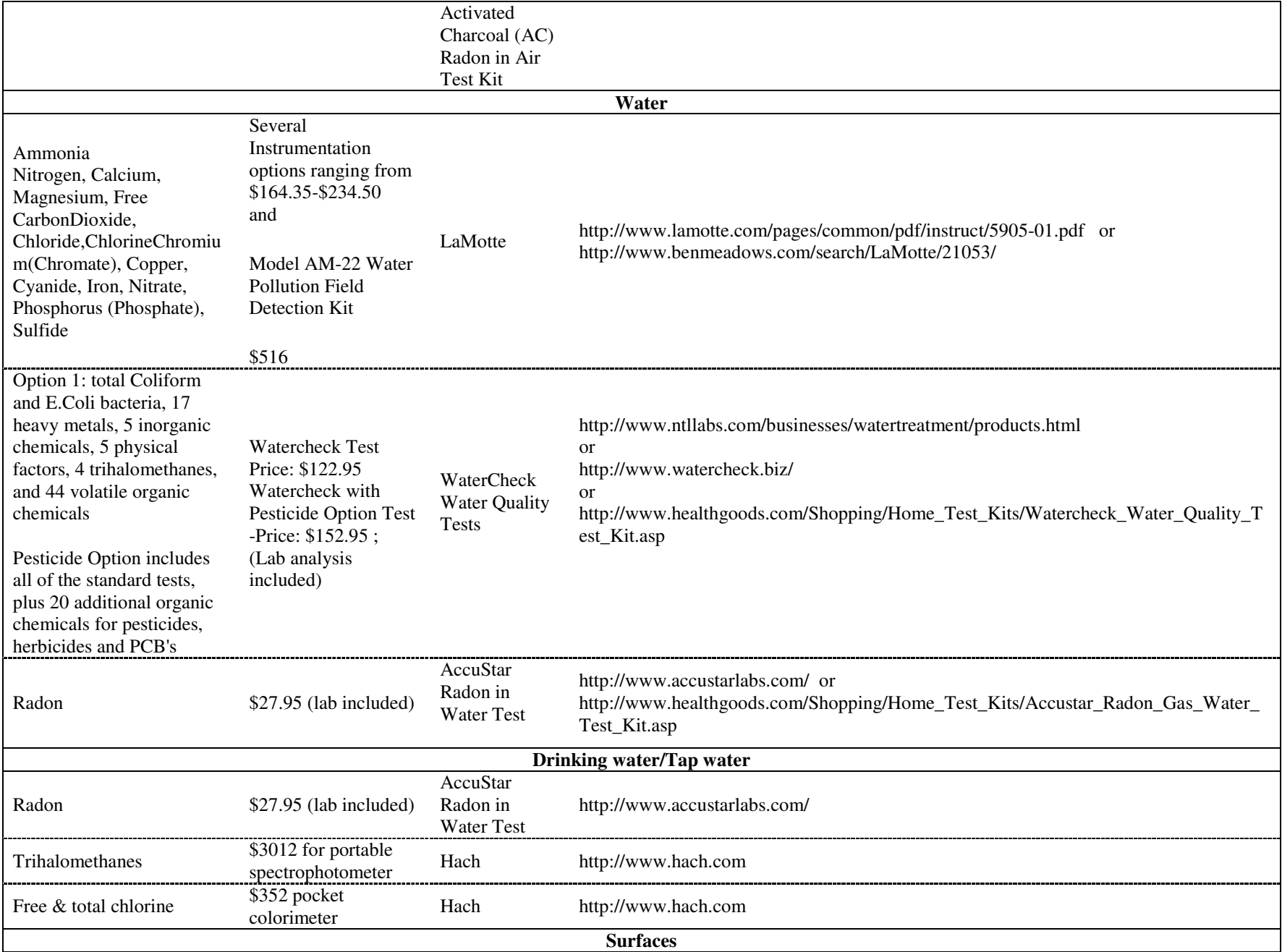

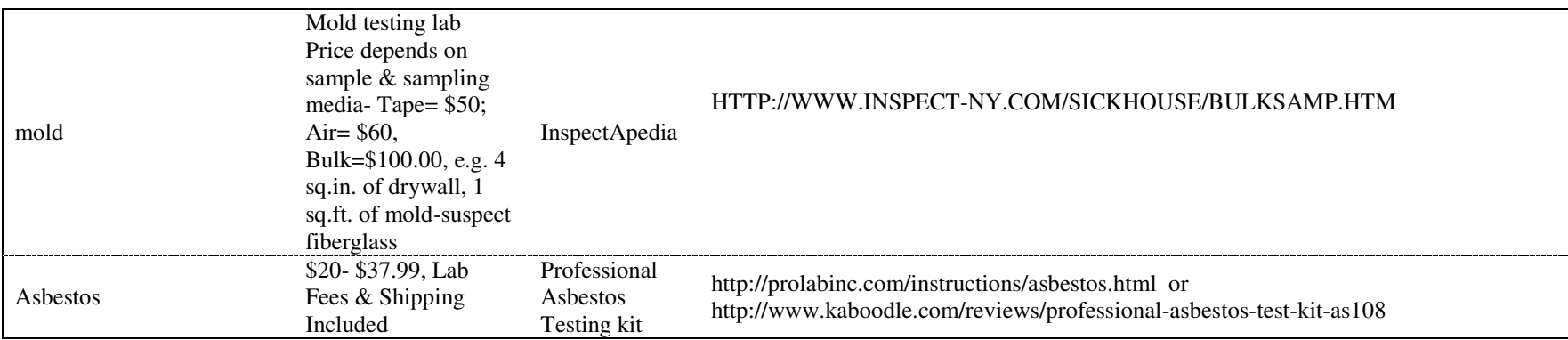

#### **Table 8. EPA and other federal measurement methods tools**

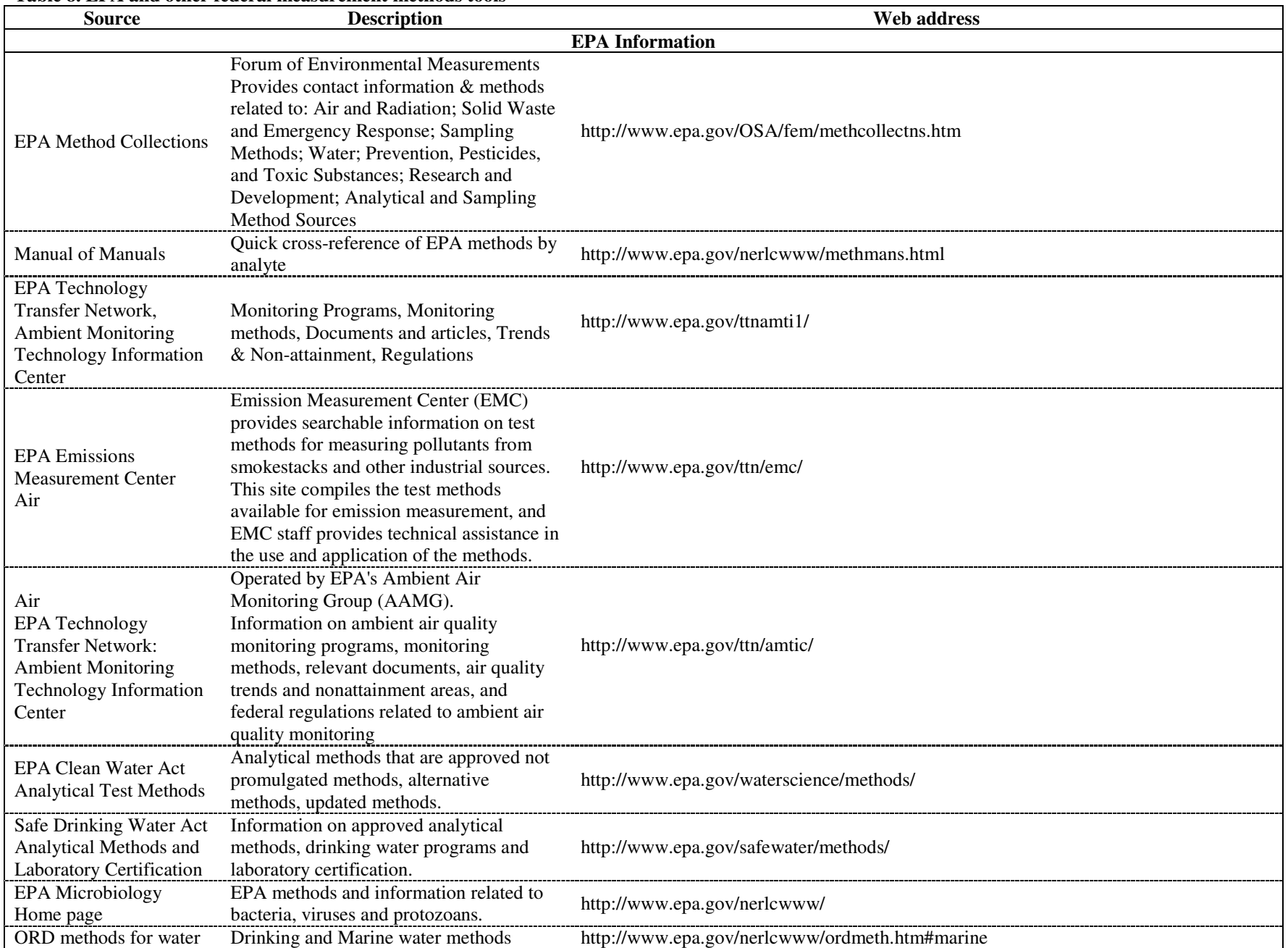

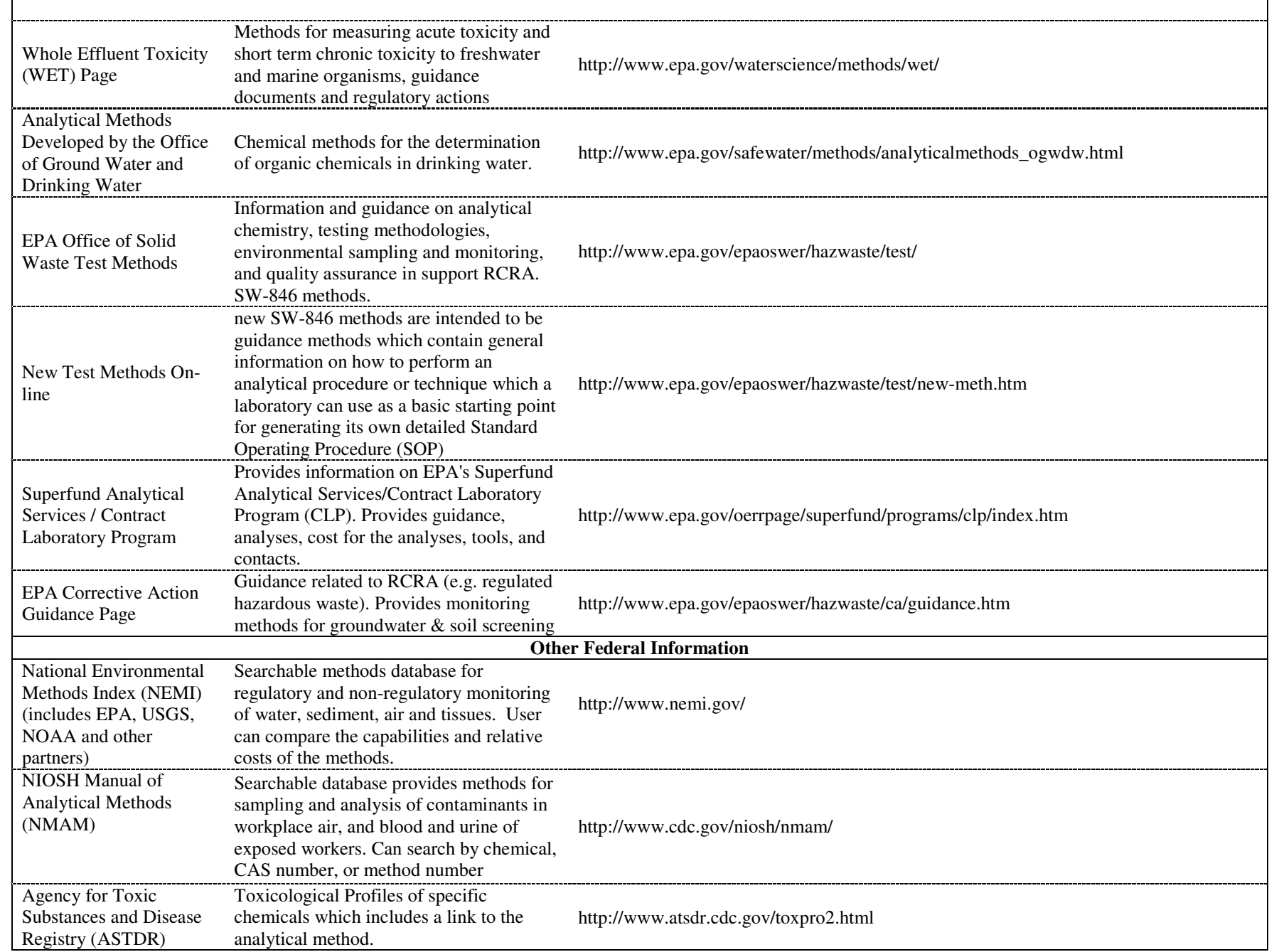

EPA ARCHIVE DOCUMENT SN

**US** Department of Labor, Occupational<br>Safety & Health Administration

Searchable database for Sampling and<br>Analytical Methods by analyte

http://www.osha.gov/dts/sltc/methods/toc.html